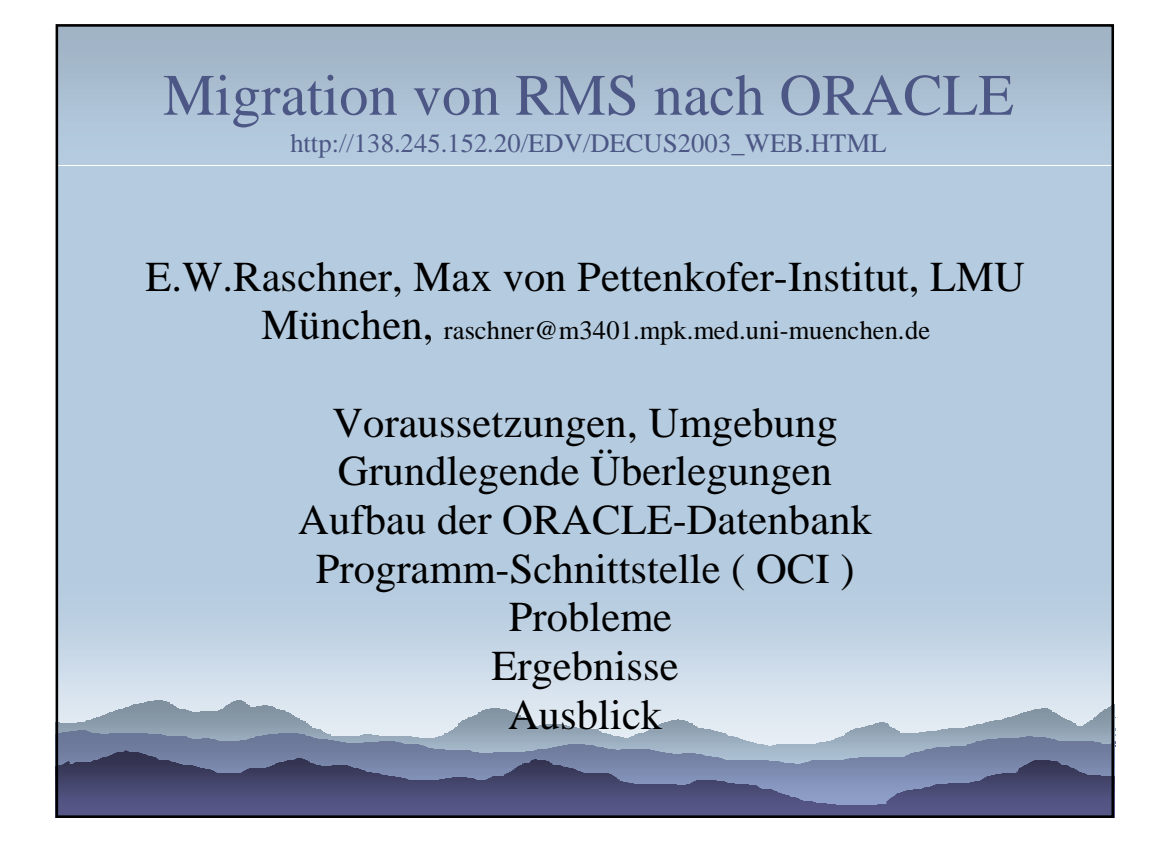

## *Migration von RMS nach ORACLE Einführung*

- Gründe für die Migration:
- Von proprietären Lösungen zu Standards ( eigener DB-Server, RMS, VMS )
- Plattformunabhängigkeit
- Öffnung für Tools anderer SW-Lieferanten ( ODBC, SAS, Office, BI-Produkte )
- Ausgangspunkt für neue Anwendungen
- Kenntnisse der Mitarbeiter

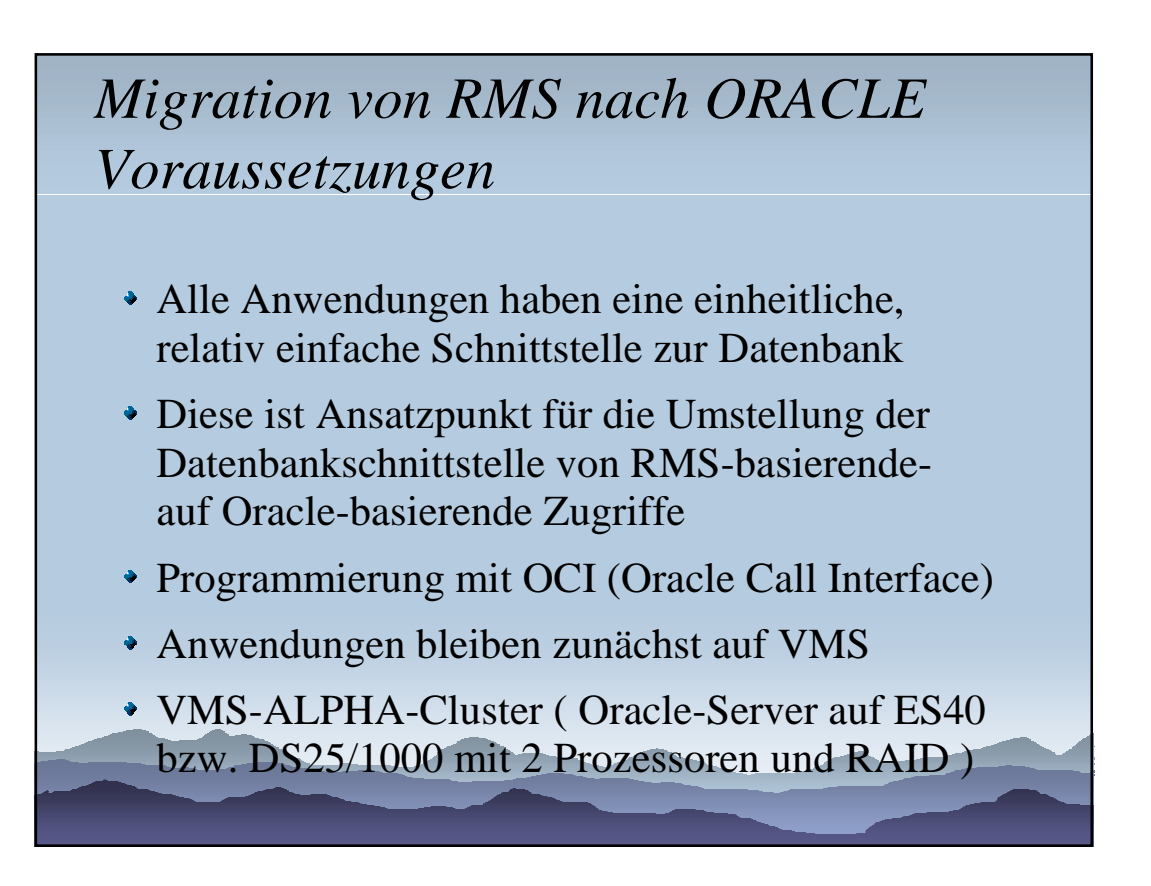

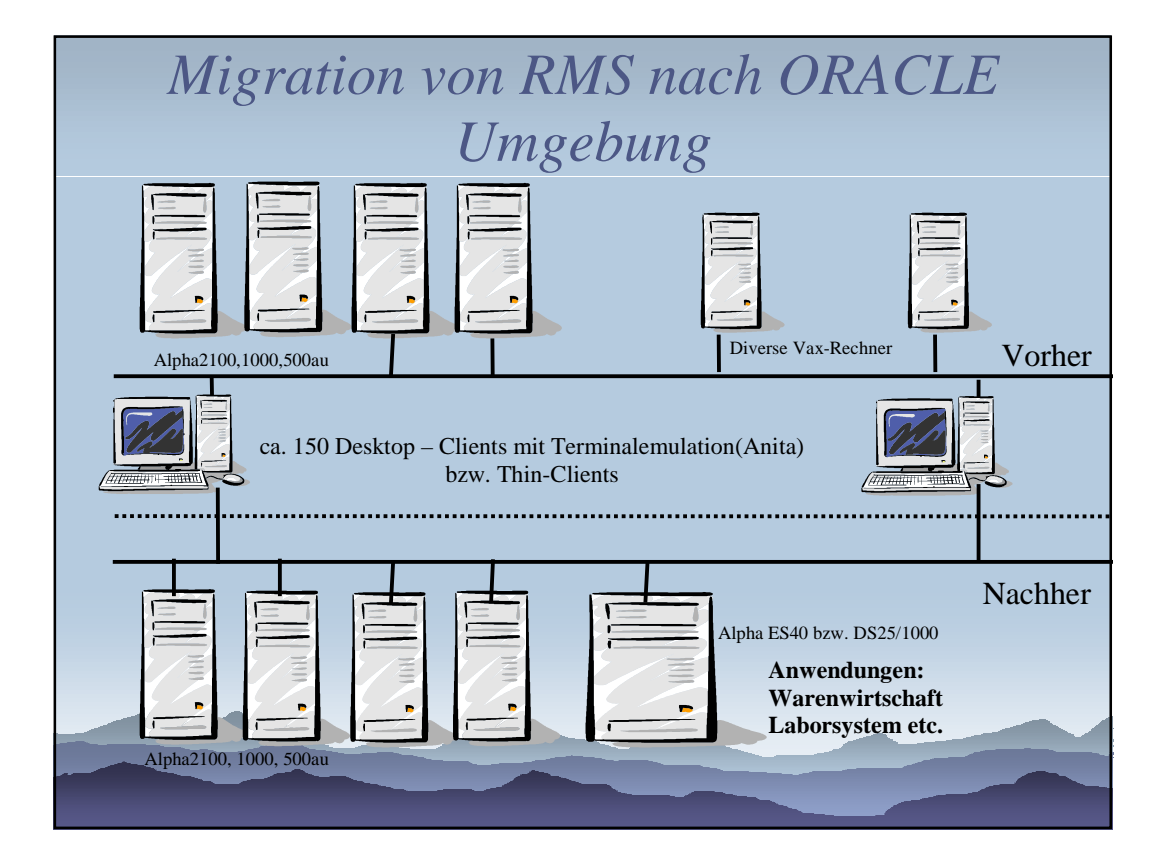

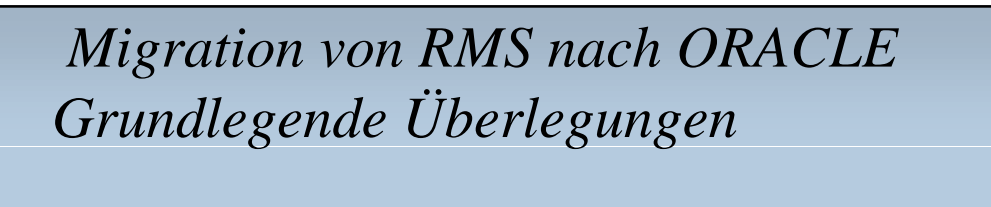

- Oracle ist heute performant genug, um keinen Engpass gegenüber RMS zu bedeuten, allerdings
- ist ein 'starker' Rechner mit mind. 2 Prozessoren, und ausreichend Hauptspeicher
- Schneller Plattenzugriff und sinnvolle Verteilung der Oracle-Dateien ( nicht nur Tables ) nötig
- Die Schnittstelle zwischen Anwendungen und Datenbank muss eindeutig, relativ einfach sein, und von allen Programmen eingehalten werden

#### *Migration von RMS nach ORACLE Aufbau der OracleDB*

- Ausgehend von der Manager-View der RMS-DB werden DCL-und SQL Prozeduren erzeugt, die folgende Aufgaben erledigen:
- Erzeugen aller nötigen Tabellen und Indizes
- Export/Import Scripte
- Einrichten des System-Tablespace, Redo-Log-Dateien, Rollback-Segmente mit entsprechender Verteilung auf möglichst viele Platten

Synonyme, Anwenderprofile

#### *Migration von RMS nach ORACLE Programm-Schnittstelle ( OCI )*

- Die Schnittstelle zur RMS-DB ist ein "logischer String" in reverse polish Darstellung der Art operand operand operator aufgelöst auf einzelne Relationen
- Wird mittels eines Stack-basierten Algorithmus (endlicher Automat) in SQLStatements umgesetzt
- Programmierung in C unter Verwendung der Oracle Call Schnittstelle ( OCI ) als Standard-Interface zur Oracle Datenbank

## *Migration von RMS nach ORACLE Probleme*

- Implizite Sortierung der RMS-basierten DB
- Behandlung von NULL-Werten
- Gross/Kleinschreibung bei Such-Befehlen
- Datumstypen
- Funktionsumfang Oracle versus RMS
- Aufwand für Datenbank-Aufbau etwa gleich gross wie der Programmieraufwand

OCI ist relativ gut dokumentiert, aber kaum jemand hat Erfahrung

#### *Migration von RMS nach ORACLE Ergebnisse 1 / 2*

- Performance ausreichend, aber deutlich stärkerer Rechner für Oracle als für RMS
- Grösse der Tables und Indizes nahezu gleich
- Umgestellte Anwendungen laufen praktisch unverändert weiter, neue Oracle-basierende
- Anwendungen wurden bereits hinzu gefügt
- OCI-Interface ist für diese Art der Umstellung gut geeignet

# *Migration von RMS nach ORACLE Ergebnisse 2/2*

- Aufwand Programmierung geringer als angenommen, trotz einiger unerwarteter Probleme wie NULL-Wert Behandlung
- Aufwand für Datenbank-Aufbau und Verwaltung sehr hoch im Vergleich zu RMS
- Erstaunliche Performance des Oracle Loaders Import mit Loader und Index-Erzeugung sind >Faktor 10 schneller als das Auslesen der Daten aus der RMS-Datenbank

Fragen: raschner@m3401.mpk.med.uni-muenchen.de, astrid.kals@chello.at

### *Migration von RMS nach ORACLE Ausblick*

- Einführung von Bind-Variablen bei Erzeugung der SQL-Abfragen
- Anstelle der relativ einfachen SQLStatements aufgelöst nach Relationen "gejointes" SQL
- Optimierung mit Hilfe von Oracle Tools
- Erweiterung der bestehenden Anwendung und gleichzeitiges Hinzufügen neuer Anwendungen, damit wird Oracle zur Plattform der Integration mit aller eingesetzten Produkte/Programme

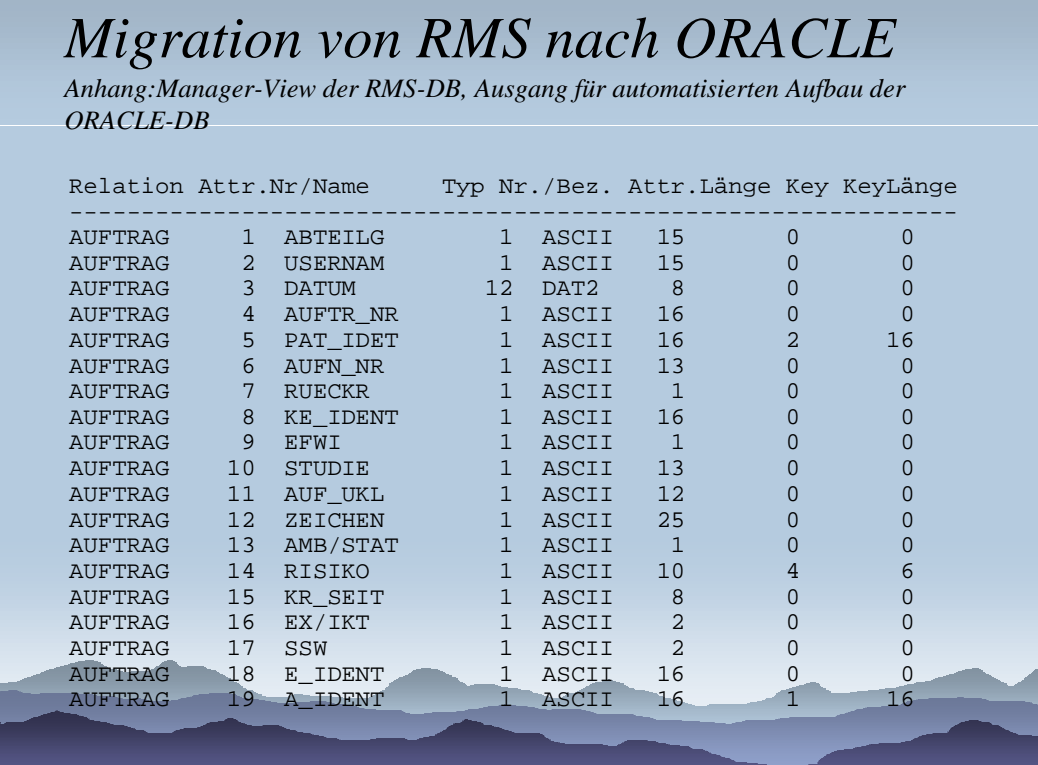

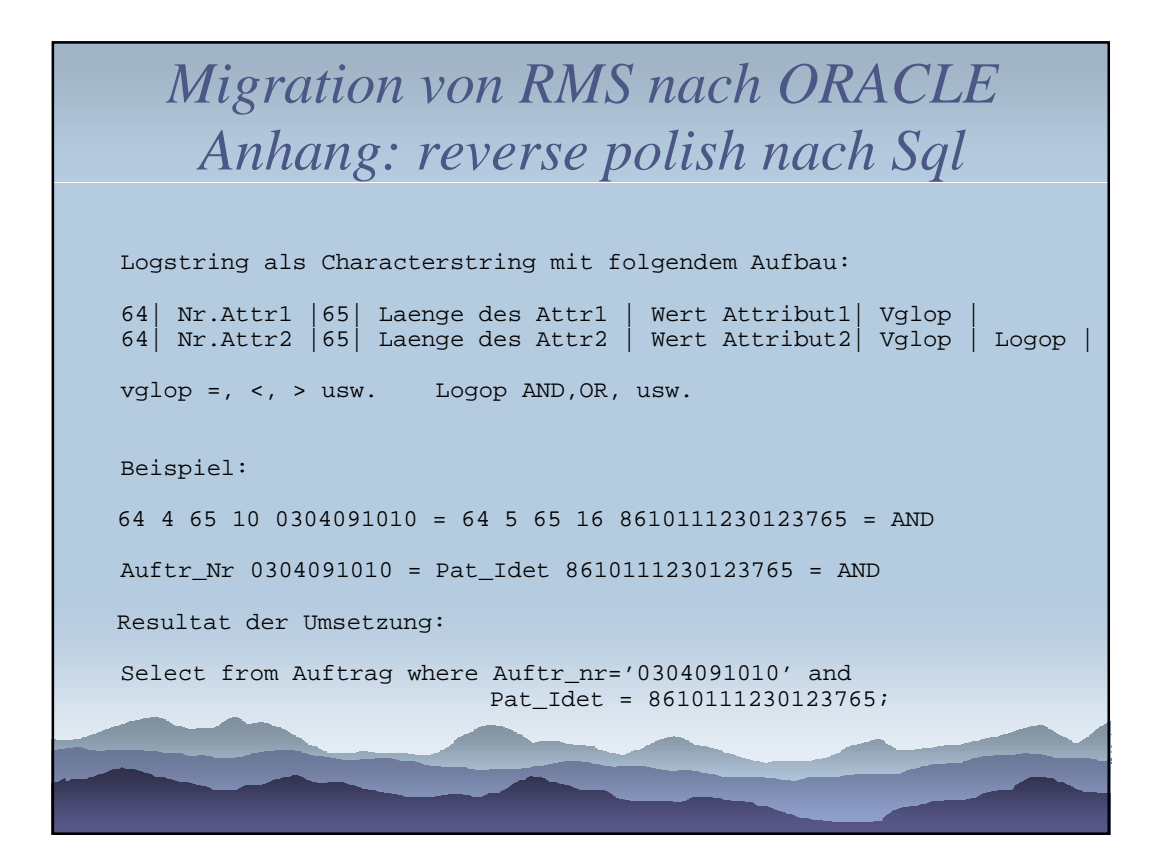

# *Migration von RMS nach ORACLE Anhang: Größen und Zeiten*

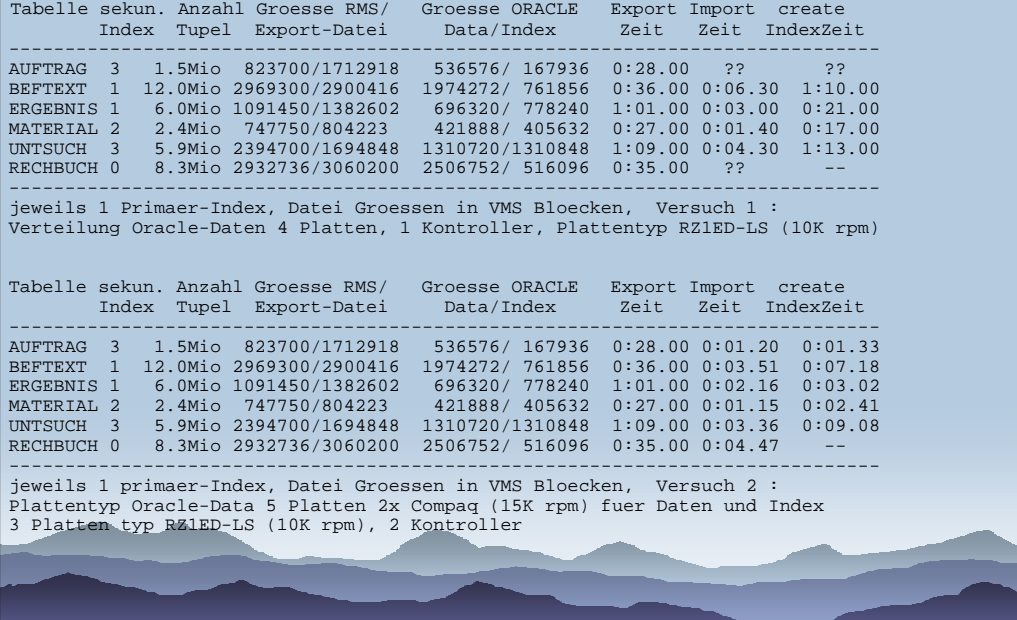

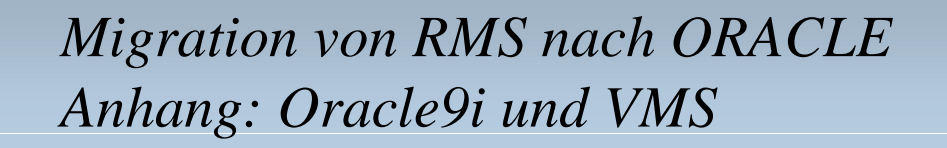

OUI Oracle Universal Installer, basiert auf Java, ODS5-Disk nötig (weitgehend identisch mit Struktur auf UNIX/LINUX =/= 8i )

DBCA DataBaseCreationAssistant für Erzeugen/Verwalten von Dbs

Scripts für DB-Erzeugen können erstellt werden

Installationsskripte produzieren zum Teil schwer nachvollziehbare VMS-Probleme ( set def, set display )

ältere Alpha-Prozessoren nicht unterstützt